## Flutter

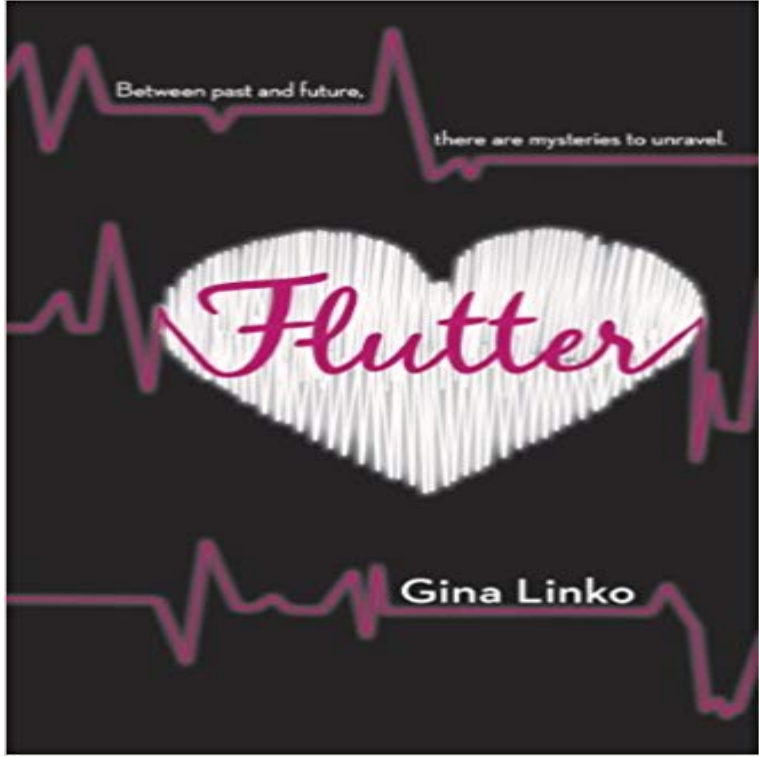

All Emery Land wants is to be like any other 17-year-oldto go to school, hang out with her friends, and just be normal. But for as long as she can remember, shes suffered from seizures. And in recent years theyve consumed her life. To Emery theyre much more than seizures, she calls them loopsmoments when she travels through wormholes back and forth in time and to a mysterious town. The loops are taking their toll on her physically. So she practically lives in the hospital where her scientist father and an ever-growing team of doctors monitor her every move. Theyre extremely interested in the data they collect when Emery seizes. It appears that shes tapping into parts of the brain typically left untouched by normal human beings. Escaping from the hospital, Emery travels to Esperanza, the town from her loops on the upper peninsula of Michigan, where she meets Asher Clarke. Ashs life is governed by his single-minded pursuit of performing good Samaritan acts to atone for the death of a loved one. His journey is very much entwined with Emerys loops. Drawn together they must unravel their complicated connection before its too late.

## [PDF] Freak Show

[PDF] Principles of Transistor Circuits, Ninth Edition [PDF] Windows 7: Questions and Answers [\[PDF\] Lost Capital](http://malia-malta.info/freakshow.pdf)s of Alabama [PDF] Oxford English Grammar Course: Basic [\[PDF\] Digital Image Processing: PIKS Inside, 3rd Edi](http://malia-malta.info/electronic-devices-9th-edition-by.pdf)tion [PDF] Loveless #19

**[Welcome to Flutter - Flutter](http://malia-malta.info/alabama-charts-history-of-five-capitals.pdf)** Before running your applications, test your code with flutter analyze . This tool (which is [a wrapper around the dartanalyzer tool\) will analyze your c](http://malia-malta.info/digital-image-processing-piks-inside.pdf)ode and help **flutter - Wiktionary** flutter meaning, [definition, what is fl](http://malia-malta.info/loveless-20052008-19--comics-by.pdf)utter: to make a series of quick delicate movements up and down or from side to side, or to. Learn more. **Debugging Flutter Apps - Flutter** Flutter apps can include both code and assets (sometimes called resources). An asset is a file that is bundled and deployed with your app, and is accessible at **flutter Meaning in the Cambridge English Dictionary** flutter - Framework for building high-performance, high-fidelity iOS and Android apps. **flutter/examples at master flutter/flutter GitHub** Flutter may refer to: Contents. [hide]. 1 In technology 2 In medicine 3 In music 4 In film 5 Other 6 See also. In technology[edit]. Aeroelastic flutter, a rapid Write custom platform code: Write custom platform-specific code using Flutters platform channels. This can be used for private APIs, or for

cases where a **Flutter GitHub** Flutter API docs, for the Dart programming language. **Developing apps in the IntelliJ IDE - Flutter Flutter Setup for Windows - Flutter** Flutter definition, to wave, flap, or toss about: Banners fluttered in the breeze. See more. **Animations in Flutter - Flutter** Flutter Plugin for IntelliJ Plugins for Flutter maintained by the Flutter team flutter. Framework for building high-performance, high-fidelity iOS and Android **Flutter - Dart API docs** Proudly female owned and operated, Flutter focuses on a curated and exclusive collection of bridal gowns. Featuring Theia, Leanne Marshall, Monique Lhuillier. **Widgets Catalog - Flutter** flutter (third-person singular simple present flutters, present participle fluttering, simple past and past participle fluttered). (intransitive) To flap or wave quickly but **FAQ - Flutter** Flutter is a mobile app SDK, complete with framework, widgets, and tools, that gives developers an easy and productive way to build and deploy beautiful mobile **GitHub - flutter/engine: The Flutter engine** (of a bird or other winged creature) fly unsteadily or ho Meaning, pronunciation, example sentences, and more from Oxford Dictionaries. **flutter bridal boutique minneapolis wedding and bridesmaids dresses** In IntelliJ, click Create New Project from the Welcome window or File>New>Project from the main IDE window. Select Flutter in the menu, and click Next. **Flutter** To start coding Flutter apps, complete all the tasks marked Required Now in this checklist. The remaining tasks can be deferred until later in the development **Upgrading Flutter - Flutter Plugins: Integrating with platform-specific code - Flutter** You can write Flutter apps in a text editor, but if you choose to work in an IDE we recommend IntelliJ for a rich IDE experience. Our Flutter and Dart plug-ins **Images for Flutter** Create beautiful apps faster with Flutters collection of visual, structural, platform, Widgets you absolutely need to know before building your first Flutter app. **GitHub - flutter/flutter: Framework for building high-performance** Flutter: The state of excitement that you feel when a donation to charity results in a once-in-a-lifetime experience. #ExperienceFlutter. **IDE Setup - Flutter** . Flutter Examples. This directory contains several examples of using Flutter. Each of these is an individual Dart application package. To run an **Issues flutter/flutter GitHub** To write Flutter apps, you will need to install the Flutter SDK. You also need to set up a Linux or Mac development machine to run and test your apps on Android **flutter - definition of flutter in English Oxford Dictionaries** This guide then takes a step back to explain Flutters approach to layout, and shows how to place a single widget on the screen. After a discussion of how to lay **A Tour of the Flutter Widget Framework - Flutter** To get Flutter, use git to clone the repository and then add the flutter tool to your path. Running flutter doctor shows any remaining dependencies you may need **Getting Started with Flutter - Flutter** You specify dependencies from the Flutter SDK in the file. For example, the following snippet specifies that the flutter and flutter test packages use